## **Cycle 2 / Code**

## Titre : Si..alors...sinon

## Répéter...tant que ( jusqu'à )...

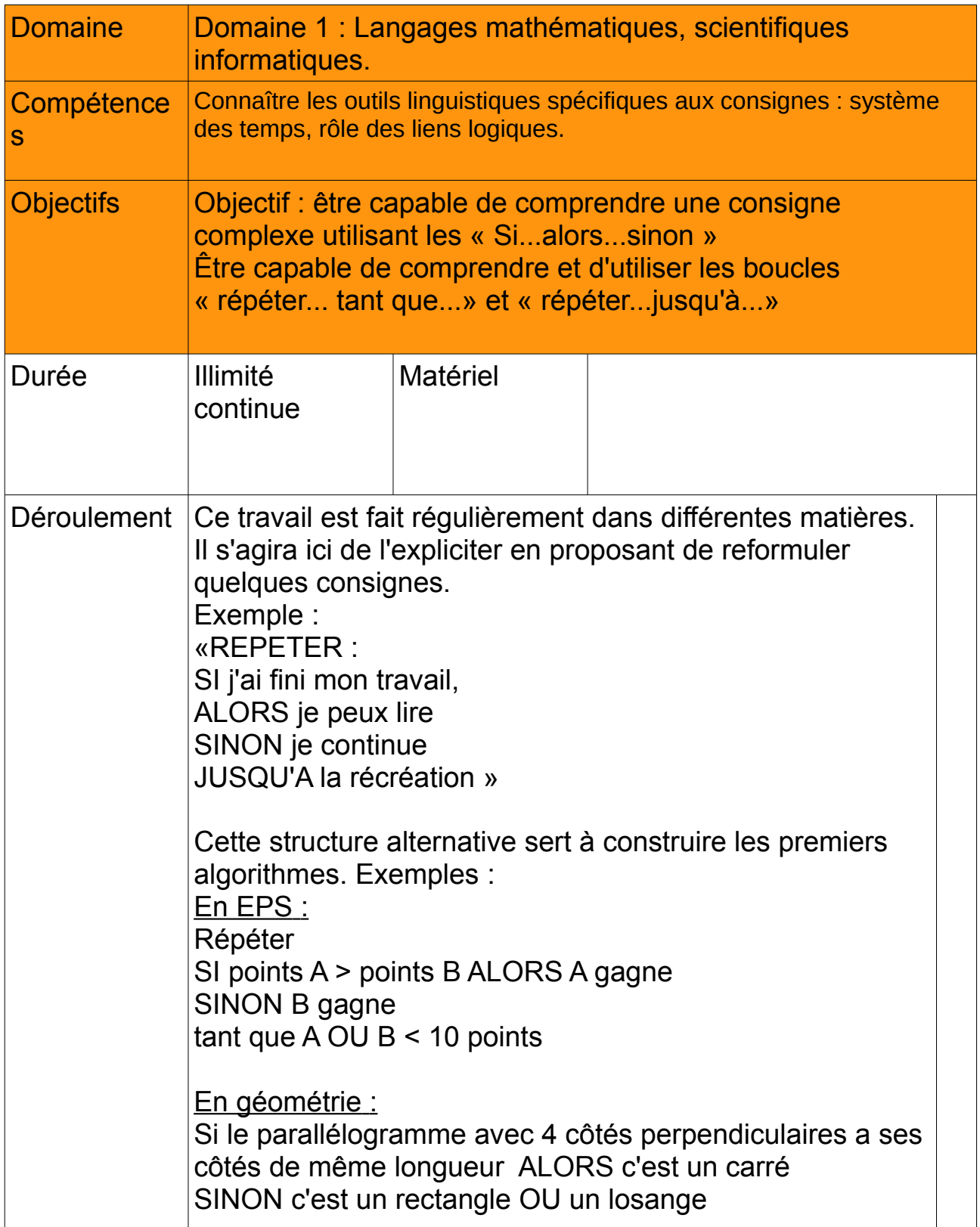

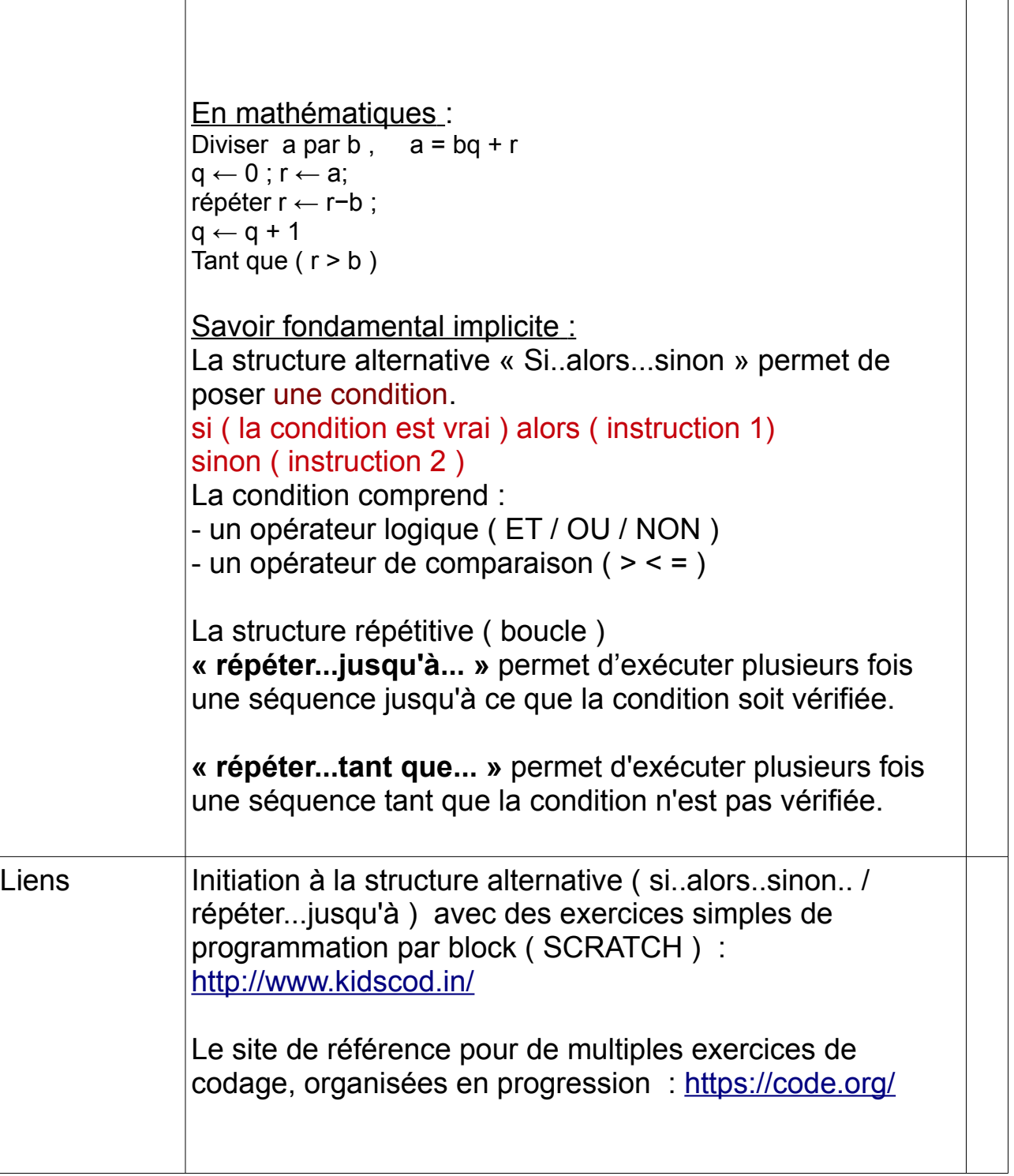